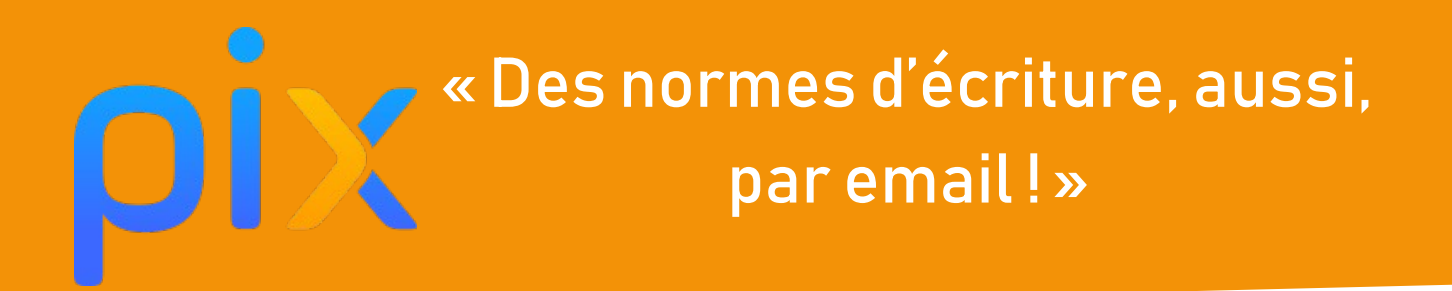

**Discipline :** Français **Classe ou niveau :** 4ème **Domaines :** 2. Communication et collaboration **Compétences :** 2.1 Interagir **Niveau du cadre de référence des compétences numérique :** Niveau 2 : Utiliser un outil ou un service numérique pour communiquer ; Connaître et utiliser les règles de civilité lors des interactions en ligne.

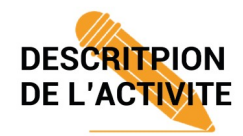

Apprentissage des normes et outils liés à l'écriture et au tri d'emails.

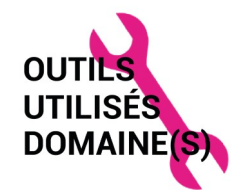

- Tablettes Ipad
- TNI
- • [Plickers](https://get.plickers.com/)

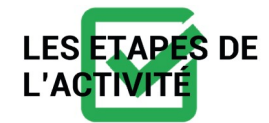

 1. Phase d'observation : à partir de ce qu'ils savent, au TNI, rédaction d'un email que l'on garde de côté tout le long de la séance.

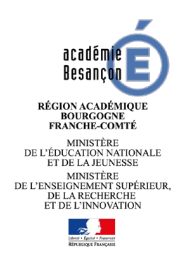

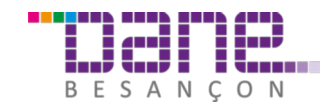

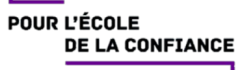

 2. Exercices de manipulation, sur les tablettes. Inspirés de questions dans PIX : replacer les noms des éléments sur un email correctement remplis ; questions concernant les CC et CCI, qui reçoit quoi ? que voit chacun ?

 3. Bilan à partir du travail fait en manipulation (par groupes) rédaction du même email qu'en début de séance mais en intégrant les connaissances acquises. Comparaison des 2 emails.

4. Vérification des connaissances à partir d'un questionnaire Plickers.

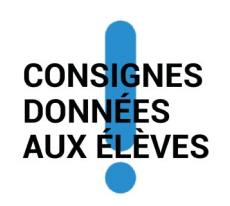

Tutoriels Plickers :

<https://www.youtube.com/watch?v=pmtaQtoUWfE&frags=pl%2Cwn>

<https://www.youtube.com/watch?v=vu73ZHSFy1Y&frags=pl%2Cwn>

Exemples de questions / Consignes à donner aux élèves :

1. Rédigez un email sur une feuille blanche.

2. Répondez aux questions suivantes :

- Lorsque vous envoyez un mail à A, que vous mettez B en CC et C en CCI qui de A, B ou C voit tous les destinataires du mail ?

- Que devez-vous mettre en objet lorsque vous envoyez un mail ?

- Comment faites-vous afin d'envoyer un email à une liste de diffusion de façon à ce qu'aucun des destinataires ne sache qui d'autre reçoit le mail ?

- Si vous êtes destinataire en CC d'un mail, en êtes-vous le destinataire principal ?

- Êtes-vous obligé d'ouvrir tous vos mails pour les trier ?

- …

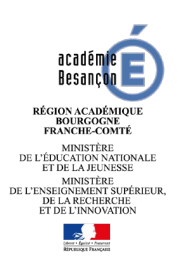

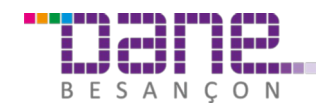

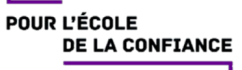